# *Expresiones y sentencias*

*Expresión* Construcción (combinación de tokens) que se evalúa para devolver un valor.

## *Sentencia*

Representación de una acción o una secuencia de acciones. En Java, todas las sentencias terminan con un punto y coma [;].

*Construcción de expresiones*

■ Literales y variables son expresiones primarias:

1.7 // Literal real de tipo double sum // Variable

- Los literales se evalúan a sí mismos.
- Las variables se evalúan a su valor.
- Los operadores nos permiten combinar expresiones primarias y otras expresiones formadas con operadores:

 $1 + 2 + 3 \times 1 \cdot 2 + (4 + 8) / 3 \cdot 0$ 

Los operadores se caracterizan por:

- El número de operandos (unarios, binarios o ternarios).
- El tipo de sus operandos (p.ej. numéricos o booleanos).
- El tipo del valor que generan como resultado.

### *Número de operandos*

- Operadores unarios

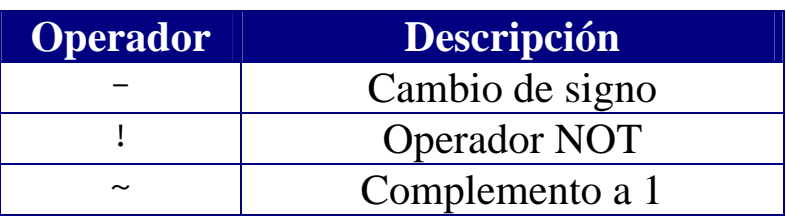

- Operadores binarios

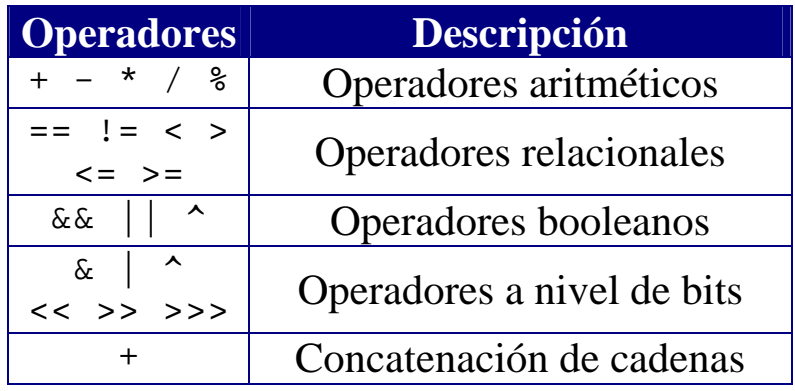

### *Tipo de los operandos*

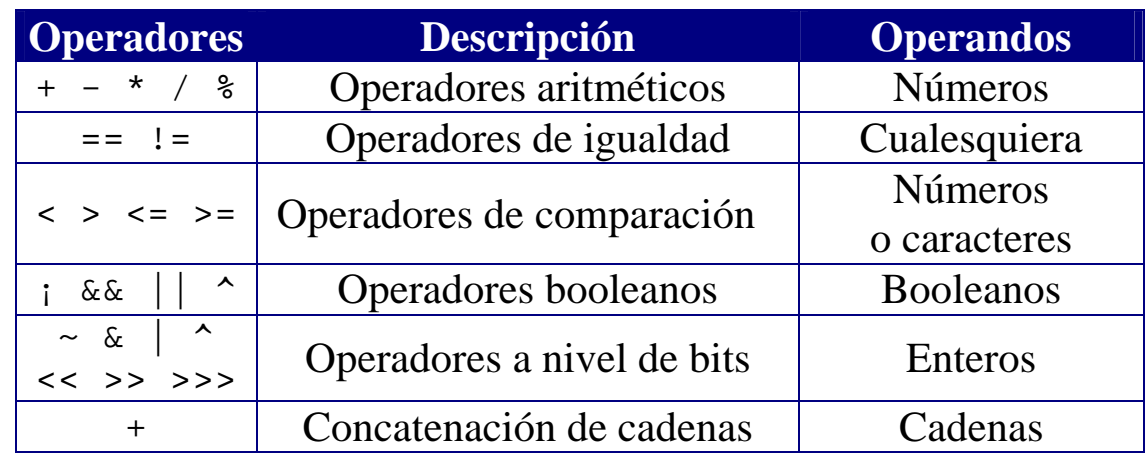

## *Tipo del resultado*

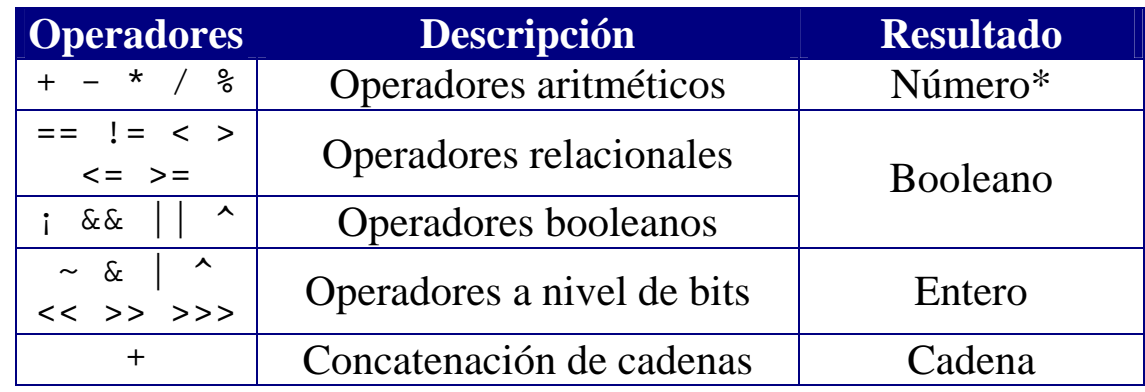

# *Sentencias de asignación*

Las sentencias de asignación constituyen el ingrediente básico en la construcción de programas con lenguajes imperativos.

### **Sintaxis:**

```
<variable> = <expresión>;
```
Al ejecutar una sentencia de asignación:

- 1. Se evalúa la expresión que aparece a la derecha del operador de asignación (=).
- 2. El valor que se obtiene como resultado de evaluar la expresión se almacena en la variable que aparece a la izquierda del operador de asignación (=).

Restricción:

El tipo del valor que se obtiene como resultado de evaluar la expresión ha de ser compatible con el tipo de la variable.

## *Ejemplos*

```
x = x + 1;int miVariable = 20; \angle // Declaración con inicialización
otraVariable = miVariable; // Sentencia de asignación
```
### NOTA IMPORTANTE:

Una sentencia de asignación no es una igualdad matemática.

# *Efectos colaterales*

Al evaluar una expresión, algunos operadores provocan efectos colaterales (cambios en el estado del programa; es decir, cambios en el valor de alguna de las variables del programa).

*Operadores de incremento* (++) *y decremento* (--)

El operador ++ incrementa el valor de una variable. El operador -- decrementa el valor de una variable.

El resultado obtenido depende de la posición relativa del operando:

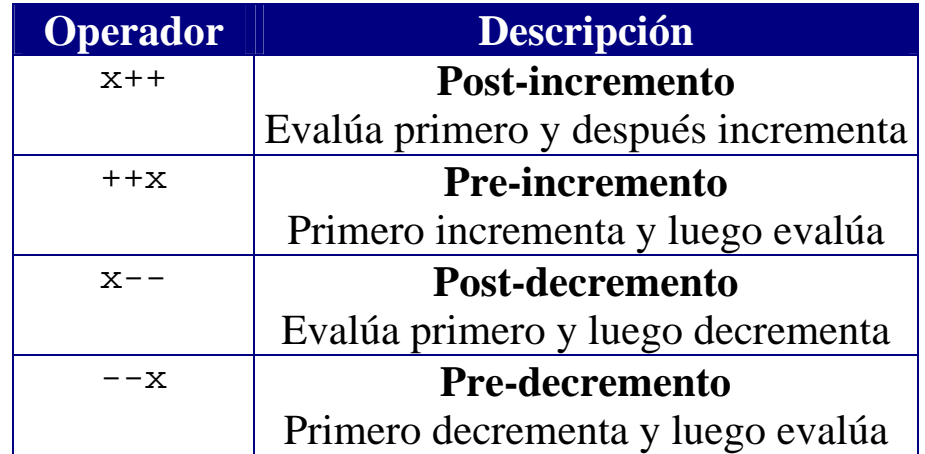

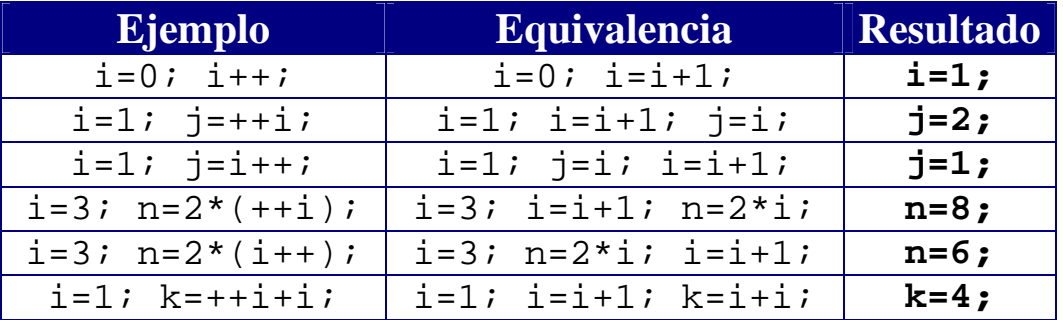

El uso de operadores de incremento y decremento reduce el tamaño de las expresiones pero las hace más difíciles de interpretar. Es mejor evitar su uso en expresiones que modifican múltiples variables o usan varias veces una misma variable.

#### *Operadores combinados de asignación (*op=*)*

Java define 11 operadores que combinan el operador de asignación con otros operadores (aritméticos y a nivel de bits):

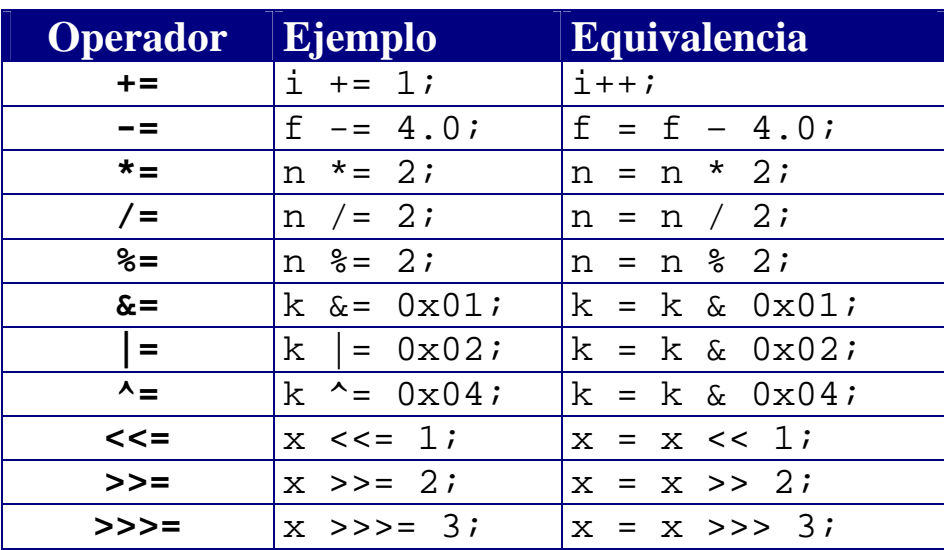

El operador += también se puede utilizar con cadenas de caracteres:

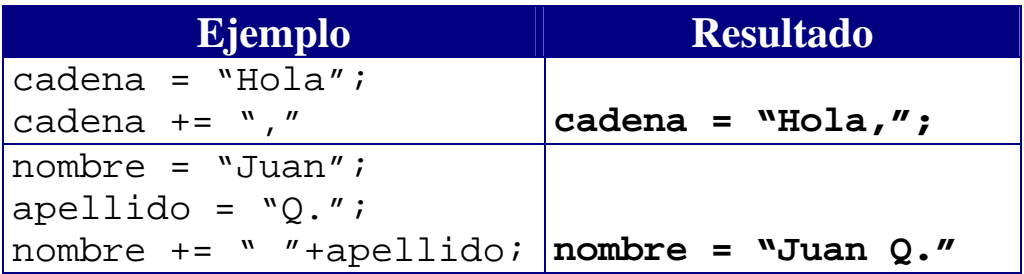

La forma general de los operadores combinados de asignación es

```
variable op= expresión;
```
que pasa a ser

variable = variable op (expresión);

OJO:  $v[i+]+= 2; y v[i+]+]=v[i+]+2; no son equivalentes.$ 

# *Conversión de tipos*

En determinadas ocasiones, nos interesa convertir el tipo de un dato en otro tipo para poder operar con él.

### *Ejemplo*

Convertir un número entero en un número real para poder realizar divisiones en coma flotante

Java permite realizar conversiones entre datos de tipo numérico (enteros y reales), así como trabajar con caracteres como si fuesen números enteros:

- La conversión de un tipo con menos bits a un tipo con más bits es automática (vg. de int a long, de float a double), ya que el tipo mayor puede almacenar cualquier valor representable con el tipo menor (además de valores que "no caben" en el tipo menor).
- La conversión de un tipo con más bits a un tipo con menos bits hay que realizarla de forma explícita con "castings". Como se pueden perder datos en la conversión, el compilador nos obliga a ser conscientes de que se está realizando una conversión

```
int i;
byte b;
i = 13; // No se realiza conversión alaunab = 13; // Se permite porque 13 está dentro
           // del rango permitido de valores
b = i; // No permitido (incluso aunque
           // 13 podría almacenarse en un byte)
b = (byte) i; // Fuerza la conversión
i = (int) 14.456; // Almacena 14 en i
i = (int) 14.656; // Sique almacenando 14
```
### **Castings**

Para realizar una conversión explícita de tipo (un "casting") basta con poner el nombre del tipo deseado entre paréntesis antes del valor que se desea convertir:

```
char c;
int x;
long k;
double d;
```
Sin conversión de tipo:

 $C = 'A'$ ;  $x = 100;$  $k = 100L;$  $d = 3.0;$ 

Conversiones implícitas de tipo (por asignación):

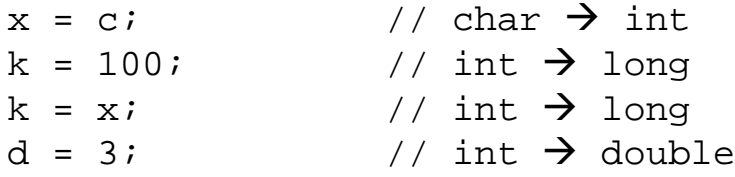

Conversiones implícitas de tipos (por promoción aritmética)

```
c+1 \begin{array}{ccc} \n 1 & \text{other} \rightarrow \text{int} \\ \n 1 & \text{at} \rightarrow \text{float} \n \end{array}x / 2.0f
```
Errores de conversión (detectados por el compilador):

```
x = k; // long \rightarrow int
x = 3.0; // double \rightarrow int
x = 5 / 2.0f; // float \rightarrow int
```
Conversiones explícitas de tipo (castings):

 $x = (int) k;$  $x = (int) 3.0;$  $x = (int) (5 / 2.0f)$ ;

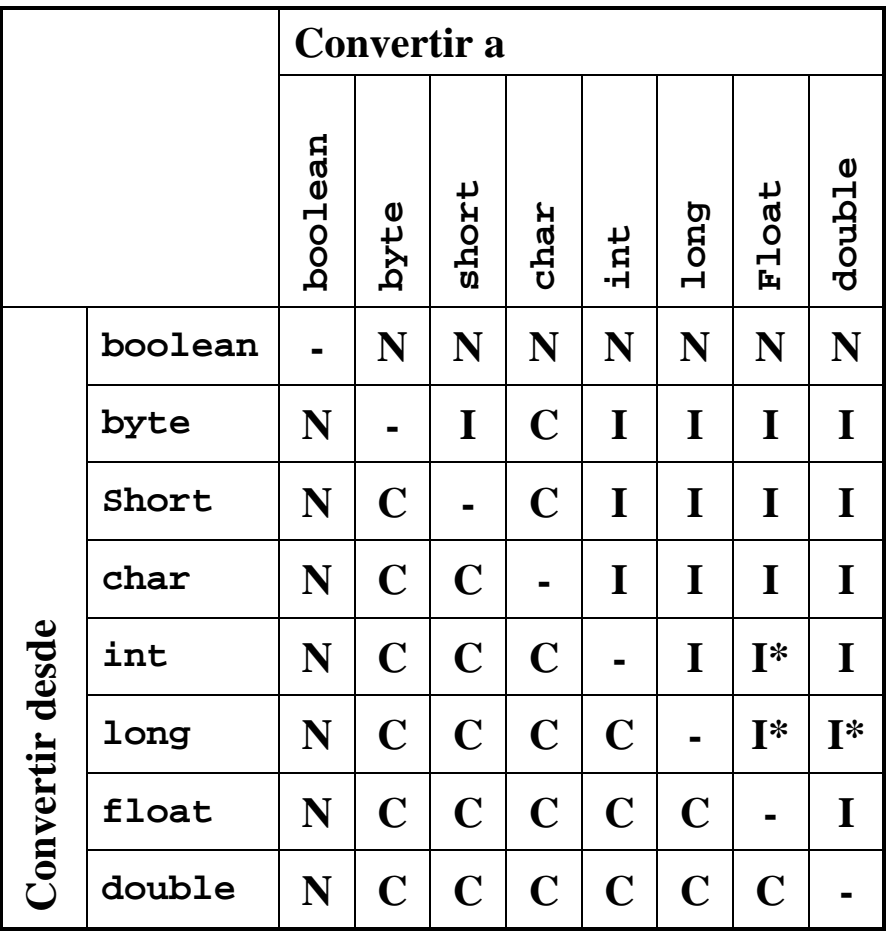

### **Tabla de conversión de tipos**

- N No se puede realizar la conversión (boolean no se puede convertir a otro tipo)
- I Conversión implícita (se realiza de forma automática)
- I\* Conversión implícita (con posible pérdida de dígitos significativos)
- C Conversión explícita (requiere la realización de un casting)

El compilador de Java comprueba siempre los tipos de las expresiones y nos avisa de posibles errores: *"Incompatible types"* (N) y *"Possible loss of precision"* (C)

### **Algunas conversiones de interés**

*De números en coma flotante a números enteros*

Al convertir de número en coma flotante a entero, el número se trunca (redondeo a cero).

En la clase Math existen funciones que nos permiten realizar el redondeo de otras formas:

```
Math.random(x), Math.floor(x), Math.ceil(x)
```
*Conversión entre caracteres y números enteros*

Como cada carácter tiene asociado un código UNICODE, los caracteres pueden interpretarse como números enteros sin signo

```
int i;
char c;
```
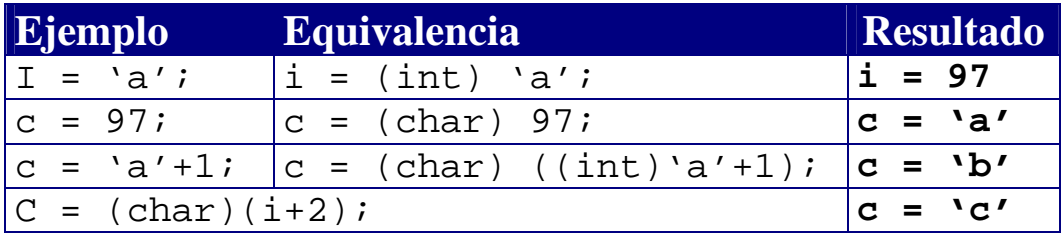

*Conversión de cadenas de texto en datos del tipo adecuado*

Cuando leemos un dato desde el teclado, obtenemos una cadena de texto (un objeto de tipo String) que deberemos convertir en un dato del tipo adecuado utilizando las siguientes funciones auxiliares:

```
b = Byte.parseByte(str); \frac{1}{2} string \rightarrow byte
s = Short.parseShort(str); // String \rightarrow short
i = Integer.parseInt(str); // String \rightarrow int
n = Long.parseLong(str); \frac{1}{2} // String \rightarrow long
f = Float.parseFloat(str); // String \rightarrow float
d = Double.parseDouble(str); // String \rightarrow double
```
# *Evaluación de expresiones*

- La **precedencia** de los operadores determina el orden de evaluación de una expresión (el orden en que se realizan las operaciones):

 $3*4+2$  es equivalente a  $(3*4)+2$ porque el operador \* es de mayor precedencia que el operador +

- Cuando en una expresión aparecen dos operadores con el mismo nivel de precedencia, la **asociatividad** de los operadores determina el orden de evaluación.

> $a - b + c - d$  es equivalente a  $((a - b) + c) - d$ porque *los operadores aritméticos son asociativos de izquierda a derecha*

 $a = b == c = 5$  es equivalente a  $a = (b == (c = 5))$ porque *los operadores de asignación son asociativos de derecha a izquierda*

- La precedencia y la asociatividad determinan el orden de los operadores, pero no especifican el orden en que se evalúan los **operandos** de un operador binario (un operador con dos operandos):

*En Java, los operandos se evalúan de izquierda a derecha: el operando de la izquierda se evalúa primero.*

Si los operandos no tienen efectos colaterales (esto es, no cambian el valor de una variable), el orden de evaluación de los operandos es irrelevante. Sin embargo, las asignaciones  $n = x + (++x)$ ; y  $n = (++x) + x$ ; generan resultados diferentes.

#### NOTA: **Siempre es recomendable el uso de paréntesis.**

Los paréntesis nos permiten especificar el orden de evaluación de una expresión, además de hacer su interpretación más fácil.